#### Help for reading cards in the Main file on soldiers in the German army

C G1 D 15-1

# *In a nutshell…*

*If the file gives a reference number that is*  - *purely numerical (a number not preceded by a letter)* - *or alphanumeric and starting with: P (the most frequent letter) A \* AB AK AKM ALS or AL. S Angl or Angl B or Ang ASB B CF DIZ or Diz Jap or Japon RB or Rb M MD MX MU OR PAR*

*RAB or R. ab RAN or Ran or R. an RC RD or Rd Rid or R. id S*

*… enter it in the search engine*.

*If not, your search stops here.*

1

This file contains two types of records:

### **(1) Index cards:**

These are the cards drawn up in Geneva by the International Prisoners-of-War Agency from the lists of prisoners it had received. For each German prisoner appearing on a list of prisoners sent by France, Britain, etc., the Agency drew up a personal card for that prisoner giving the reference number (in alphanumeric format) for that list.

This is the reference number you should enter into the search engine.

Warning: these reference numbers are sometimes hard to read because of handwriting or badly inked stamps. Also, be careful not to confuse these references with the letters and numbers of the person's military ID (for example, "IR 88" means "Infantry Regiment No. 88" – it's not a list reference).

In the main file for soldiers in the German army, these index cards are generally on coloured paper (often pink or a greenish colour).

Some files show several reference numbers, as the prisoner may appear on different lists, for example if he was transferred from one camp to another, or if he died in captivity.

The two reference numbers that appear most often on the cards are:

- P (used for German prisoners in the hands of the French) and
- A (used for German prisoners in the hands of the British, known as "Anglais").

Examples of reference numbers that are hard to read:

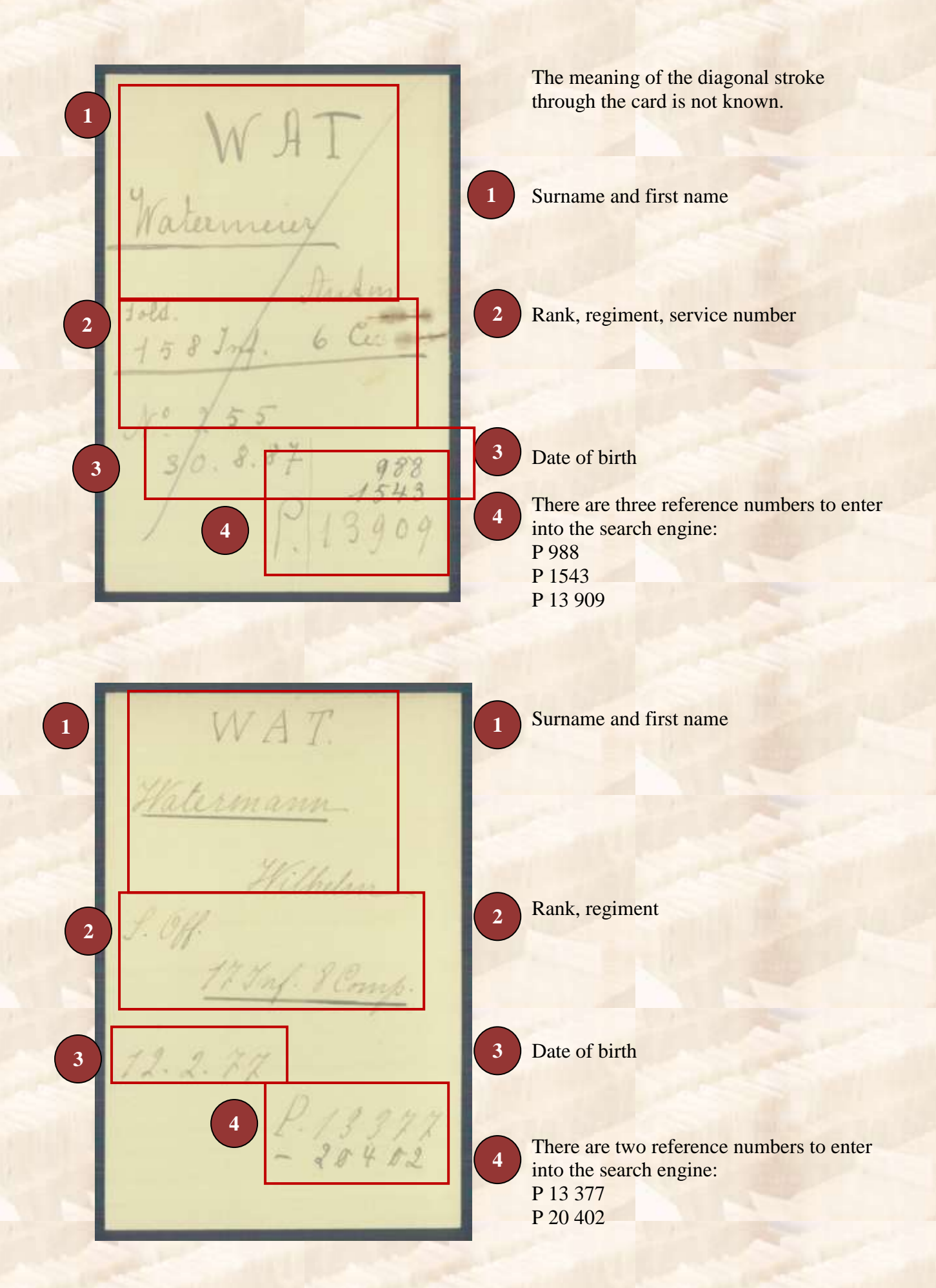

270579 NK.<br>Katermeyer aloys<br>Kan. andrea, aug.<br>Fars 19 Fast 7  $125651$ The reference number to enter into the search engine is: 28 770 This is the equivalent of entering: A 28 770. STATIO WAT <u>WATERMANN</u> August Mak. 10.6.98  $1.79/1/$ I6J4 The two reference numbers to enter into 29364 the search engine are:  $37226$ 29 364 37 226. This is the equivalent of entering: A 29 364 and A 37 226.

4

#### Comments:

- The back page of some cards has a name unrelated to the one on the front page, because the back page was originally an older record whose back was used for creating the new one.

- "Com. Fam." stands for "Communicated to the family".

## **(2) Cards based on requests from the families of missing soldiers**

These are generally on white paper.

They are cards drawn up in Geneva on the basis of letters of request  $\setminus$  enquiry sent by the soldiers' families. The International Prisoners-of-War Agency created a card each enquiry so that they could reply to the family later on if the soldier they were looking for appeared on a list of prisoners.

In many cases, the soldier being sought  $\langle$  in question had in fact died in combat and thus did not appear in any list of prisoners.

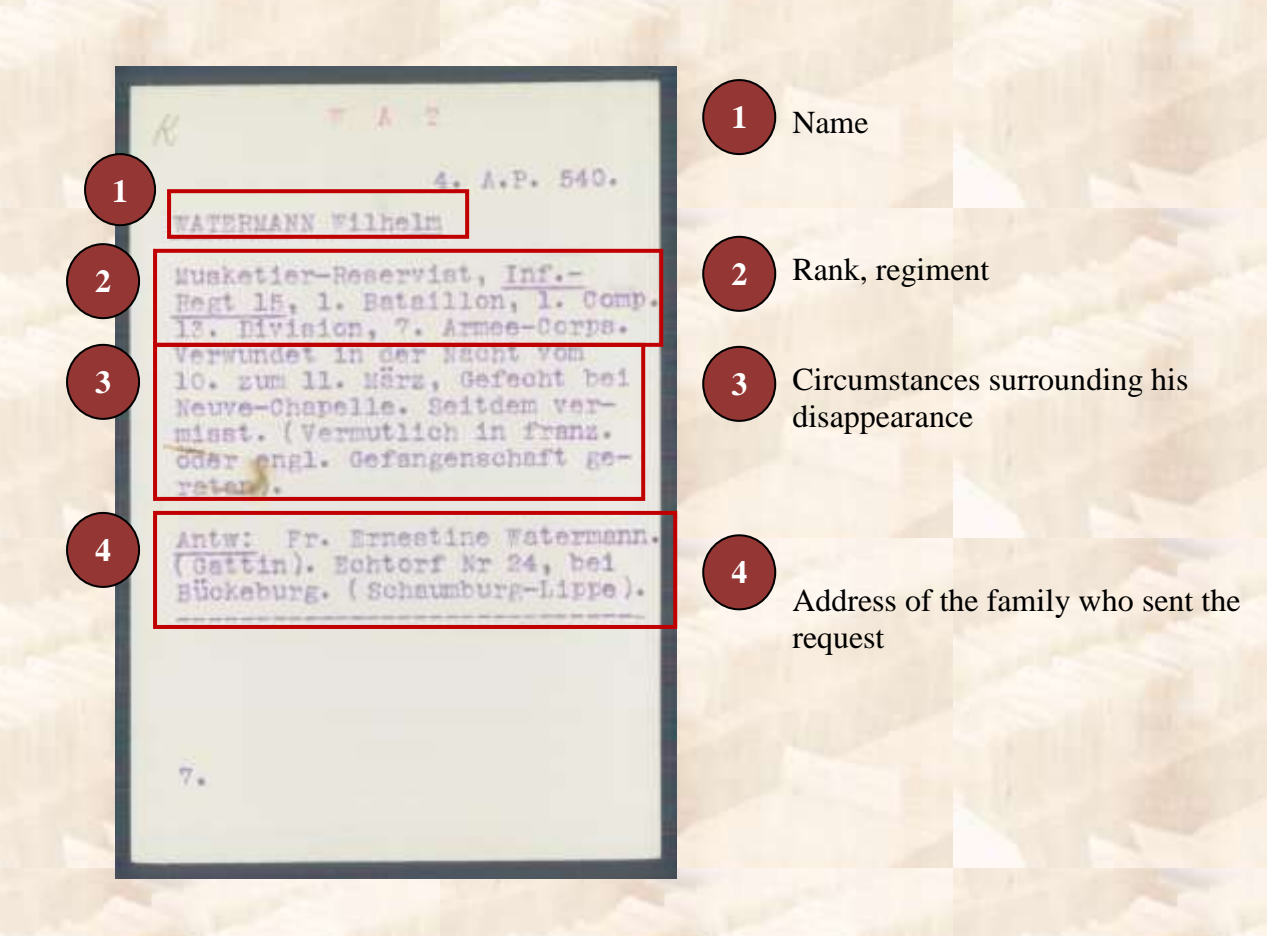

NY IV. rmann ame des Militärs  $100$  m trie ornamen... prénom eburtstag u. Ort Date et liene de la<br>naissance kang ..... ruppengattung incorporation **Vummer** nnméro Datum u. Ort wo mletzt gesehen, gefangen oder verletzt (so genau lle ne jo. wie möglich) ... fate et Hen des der- $-189$ ilères informations n égard du disparu Hamburgischer Landesverein vom Roten Kreuz Ausschuß für deutsche Kriegsgefangene. Ferdinandstrasse 75, III. Stock.  $1 - 28.126$ 

This search form was drawn up by the Hamburg Committee of the German Red Cross and was sent to the International Prisoners-of-War Agency.

In this case, the person being sought is mentioned in a list (A 13 286). You can enter this reference number into the search engine.